ЗАТВЕРДЖУЮ Голова Вченої ради медичного факультету Харківського національного університету імейі В.Н. Каразіна **I. В. Белозьоров** 

## Рішення

Вченої ради медичного факультету Харківського національного університету імені В.Н. Каразіна про затвердження звітів про виконання науково-дослідних робіт від 21 грудня 2016 р. протокол № 5

Заслухавши звіти керівників науково-дослідних робіт, що виконуються на кафедрах факультету, Вчена рада ухвалила:

- 1. Затвердити проміжний звіт про виконання першого етапу науководослідної роботи кафедри внутрішньої медицини медичного факультету: «Терапевтичний супровід пацієнтів з імплантованими електрокардіостимуляторами та кардіоресинхронізуючими пристроями».
- 2. Затвердити звіт про виконання науково-дослідної роботи кафедри психіатрії, наркології, неврології та медичної психології за темою: «Вивчення психодіагностики, етіопатогенезу, клінічних питань особливостей, перебігу, профілактики лікування коморбідних та психічних та поведінкових розладів».

ЗАТВЕРДЖУЮ Голова Вченої ради медичного факультету Харківського національного університету імені В.Н. Каразіна I. В. Белозьоров

## Рішення

Вченої ради медичного факультету Харківського національного університету імені В.Н. Каразіна про рекомендацію до включення до тематичного плану НДДКР університету науково-дослідної роботи від 21 грудня 2016 р. протокол № 5

Вчена рада ухвалила:

Рекомендувати до включення до тематичного плану НДДКР університету науково-дослідну роботу кафедри психіатрії, наркології, неврології та медичної психології «Вивчення питань психодіагностики, етіопатогенезу, клінічних особливостей, перебігу, профілактики та лікування коморбідних психічних та поведінкових розладів».

ЗАТВЕРДЖУЮ Голова Вченої ради медичного факультету Харківського національного університету імені В.Н. Каразіна I. В. Белозьоров

## Рішення

Вченої ради медичного факультету

Харківського національного університету імені В.Н. Каразіна з питання «Про методичне забезпечення навчального процесу та видавництво методичної і наукової літератури на факультеті»

від 21 грудня 2016 р. протокол № 5

Заслухавши та обговоривши інформацію Голови методичної комісії факультету О. Л. Говаленкової, Вчена рада ухвалила:

метою удосконалення методичного забезпечення навчального 3 процесу та видавничої діяльності на факультеті, надання якісних висновків щодо придатності рукописів навчальних і наукових видань до опублікування, забезпечення зростання відсотку якісних англомовних публікацій створити у складі методичної комісії робочу групу з представників кафедр медичного факультету (Додаток 1).

Додаток 1

## Склад робочої групи методичної комісії<br>медичного факультету на 2017 рік

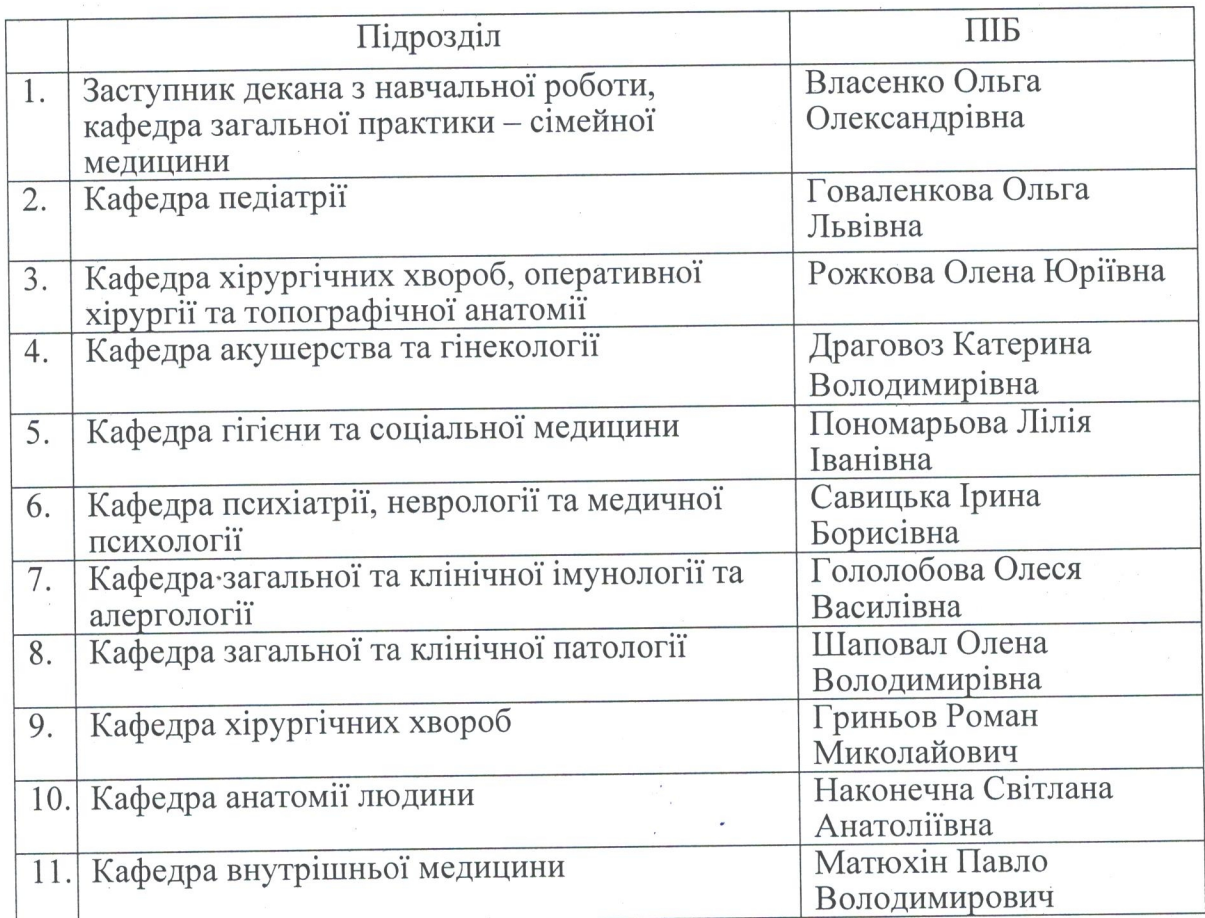